#### CS 683 Emerging Technologies Fall Semester, 2006 Doc 11 Django Tags & Filters Oct 5, 2006

Copyright ©, All rights reserved. 2006 SDSU & Roger Whitney, 5500 Campanile Drive, San Diego, CA 92182-7700 USA. OpenContent (http:// www.opencontent.org/opl.shtml) license defines the copyright on this document.

#### **References**

The Django template language: For Python programmers, http://www.djangoproject.com/documentation/templates\_python/

### **Example Structure**

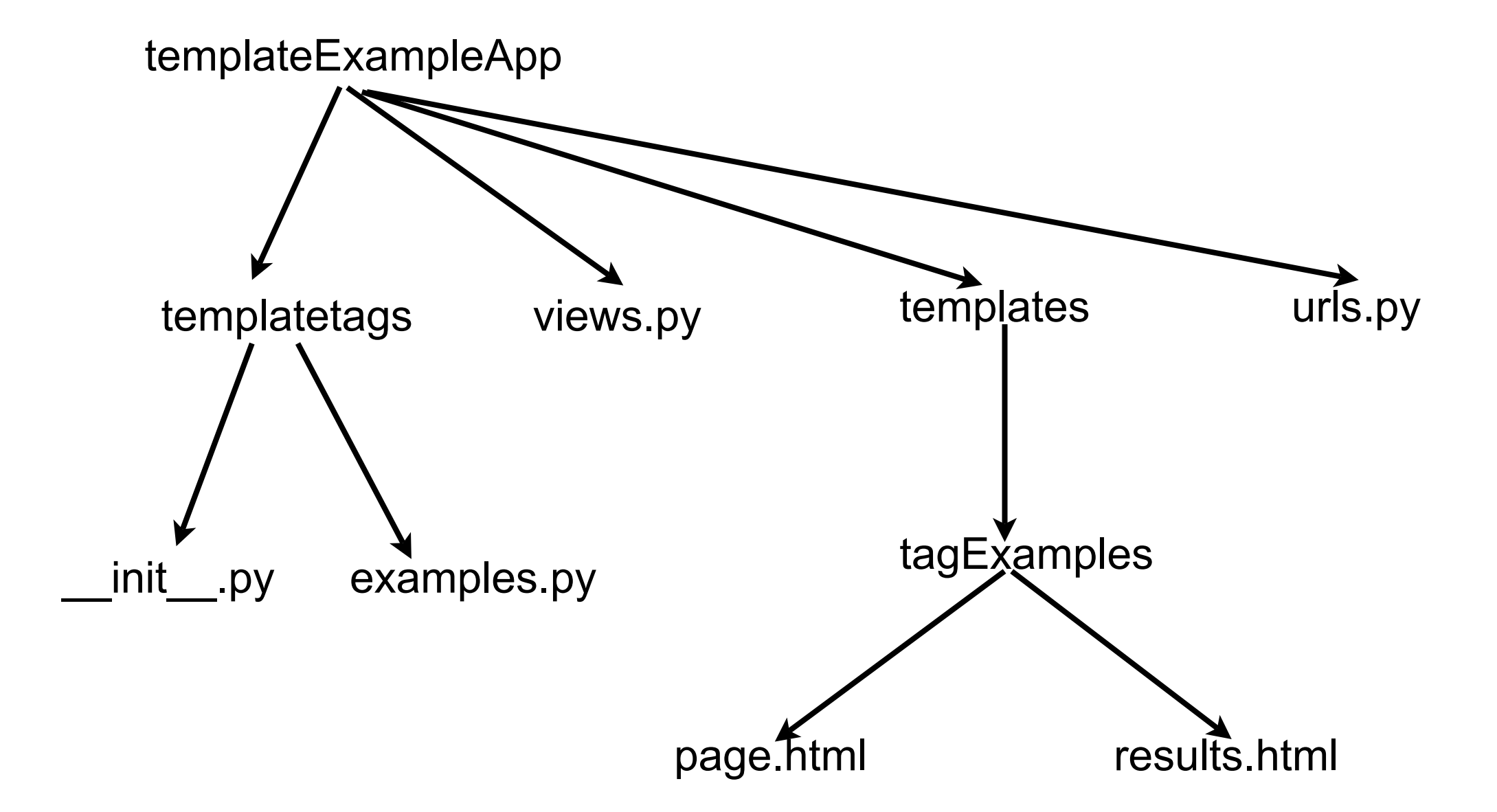

# **urls.py**

```
from django.conf.urls.defaults import *
```

```
urlpatterns = patterns('',
   (r'^tagExamples/$', 'cs683.template.views.showTags'),
)
```
### **templateExampleApp/views.py**

from django.shortcuts import render\_to\_response from cs683.polls.models import Poll

```
def showTags(request):
    poll = Poll.objects.get(id=1)
    return render_to_response('tagExamples/page.html', 
         {'cat': 'CAT', 'url': 'http://www.sdsu.edu/', 'poll':poll})
```
#### **Custom Filter**

Python function One or two arguments Should not raise exceptions Can return any type Receiver is template variable

## **Example**

templateExampleApp/templatetags/examples.py

from django import template

```
register = template.Library()
```

```
def linkTo(text, url):
      return '<a href="' + url + "'>' + text + '</a>'
```
def lower(text): return text.lower()

register.filter('linkTo', linkTo) register.filter('sampleLower', lower) templateExampleApp/tagExamples/page.html

{% load examples %} <p>Filter Examples</p> {{ cat|sampleLower}}<br/>

{{ cat|linkTo:"foo/bar"}}<br/> {{ cat|linkTo:url}}<br/>

# **Simple Tags**

Any number of arguments

Arguments strings or template variables

Must return a string

Exceptions not useful to user

# **Relevant part of templatetags/examples.py**

from django import template

register = template.Library()

def sampleTag(a, b): return  $b + a$ 

register.simple\_tag(sampleTag)

import datetime

def simpleCurrentTime(time\_format): return datetime.datetime.now().strftime(time\_format)

register.simple\_tag(simpleCurrentTime)

# **page.html**

{% load examples %} <p>Filter Examples</p> {{ cat|sampleLower}}<br/>

{{ cat|linkTo:"foo/bar"}}<br/> {{ cat|linkTo:url}}<br/>

<p>Simple tag - 2 arguments</p> {% sampleTag "cat" "dog"%}

<p>The time is {% simpleCurrentTime "%Y-%m-%d %I:%M %p" %}.</p>

# **Inclusion Tag**

Displays data by rendering another temple

# **Relevant part of templatetags/examples.py**

```
from django import template
```

```
register = template.Library()
```

```
def show_results(poll):
    choices = poll.choice_set.all()
    return {'choices': choices}
```
register.inclusion\_tag('tagExamples/results.html')(show\_results)

# **All of page.html**

{% load examples %} <p>Filter Examples</p> {{ cat|sampleLower}}<br/>

{{ cat|linkTo:"foo/bar"}}<br/> {{ cat|linkTo:url}}<br/>

<p>Simple tag - 2 arguments</p> {% sampleTag "cat" "dog"%}

<p>The time is {% simpleCurrentTime "%Y-%m-%d %I:%M %p" %}.</p> <p>Choices</p> {% show\_results poll %}

### **Rendered output**

Filter Examples

#### cat CAT **CAT**

Simple tag - 2 arguments

dogcat

The time is 2006-10-05 04:25 PM.

Choices

- $\bullet$  Yes
- $\bullet$  No
- Who is Django Reinhard?

# **Complex Tags**

Read template variables directly Write to template variable Interact with tag parser

http://www.djangoproject.com/documentation/templates\_python/